# Sampling and pixels

CS 178, Spring 2011

Begun 4/14/11. Finished 4/19.

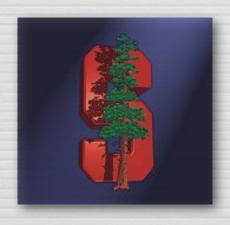

Marc Levoy
Computer Science Department
Stanford University

## Why study sampling theory?

- ♦ Why do I sometimes get moiré artifacts in my images?
- ♦ What is an antialiasing filter?
- → How many megapixels is enough?
- → How do I compute circle of confusion for depth of field?
- ⋆ Is Apple's "Retina Display" just hype?
- ♦ What do MTF curves in lens reviews mean?
- ♦ What does Photoshop do when you downsize/upsize?
- ♦ What's the difference between more pixels and more bits?

#### Outline

- ◆ frequency representations of images
  - filtering, blurring, sharpening
  - MTF as a measure of sharpness in images
- → resolution and human perception
  - the spatial resolution of typical display media
  - the acuity of the human visual system
  - the right way to compute circle of confusion ( *C* )
- sampling and aliasing
  - aliasing in space and time, 1D and 2D, images and audio
  - prefiltering using convolution to avoid aliasing
  - prefiltering and sampling in photography
- → sampling versus quantization

#### Frequency representations

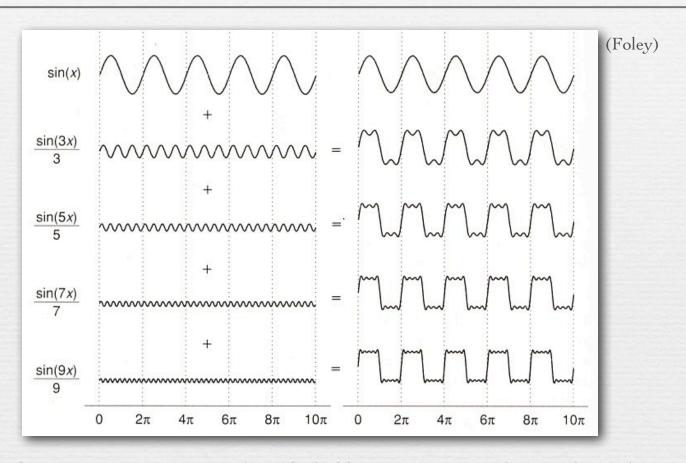

- \* a sum of sine waves, each of different wavelength (*frequency*) and height (*amplitude*), can approximate arbitrary functions
- ★ to adjust horizontal position (phase), replace with cosine waves, or use a mixture of sine and cosine waves

#### Fourier analysis

★ Fourier series: any continuous, integrable, periodic function can be represented as an infinite series of sines and cosines

$$f(x) = \frac{a_0}{2} + \sum_{n=1}^{\infty} \left[ a_n \cos(nx) + b_n \sin(nx) \right]$$

◆ Discrete Fourier transform (DFT):

$$X_k = \sum_{n=0}^{N-1} x_n e^{-\frac{2\pi i}{N}kn}, k = 0,...,N-1$$

$$x_n = \sum_{k=0}^{N-1} X_k e^{-\frac{2\pi i}{N}kn}, n = 0,...,N-1$$

where 
$$e^{inx} = \cos(nx) + i\sin(nx)$$

fast version is called the Fast Fourier Transform (FFT)

#### Fourier transforms of images

% In Matlab: image = double(imread('flower.tif'))/255.0; fourier = fftshift(fft2(ifftshift(image))); fftimage = log(max(real(fourier), 0.0))/20.0; complete spectrum is two images - sines and cosines, or real and imaginary components FFT(image) image often called a spectrum

#### Fourier transforms of images

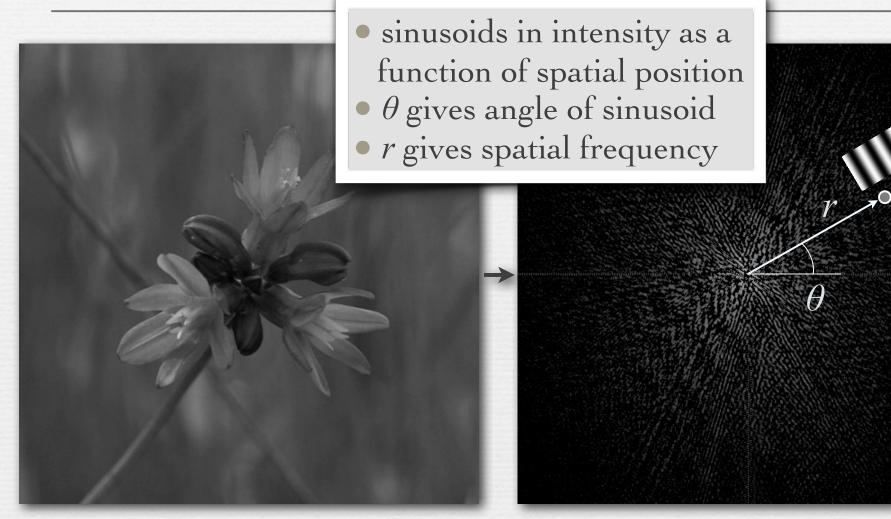

image

FFT(image)

#### Fourier transforms of images

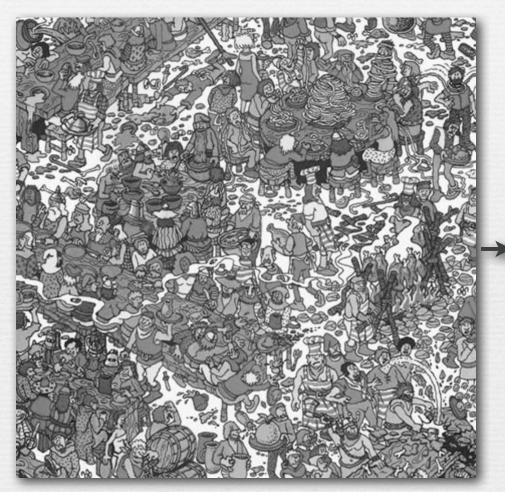

image

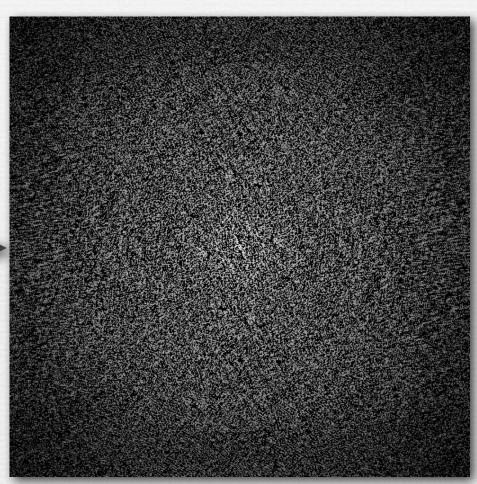

FFT(image)

## Blurring in the Fourier domain

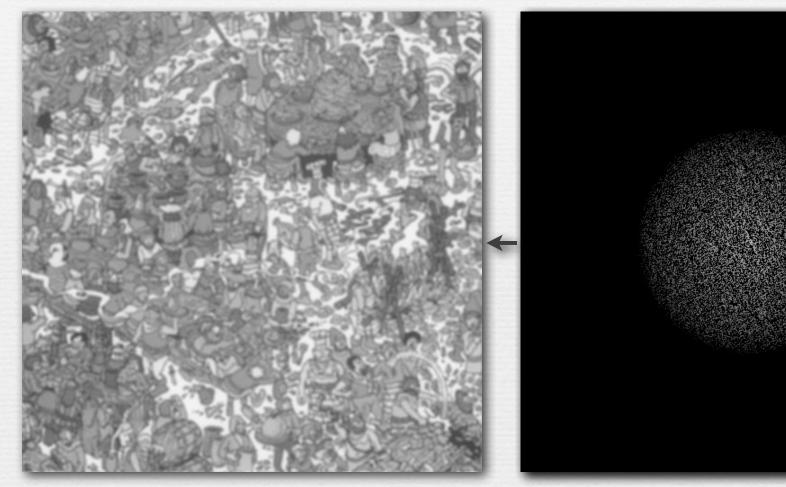

image

FFT(image)

## Sharpening in the Fourier domain

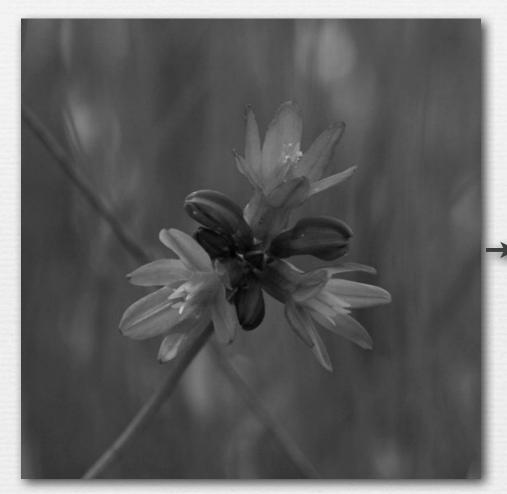

image

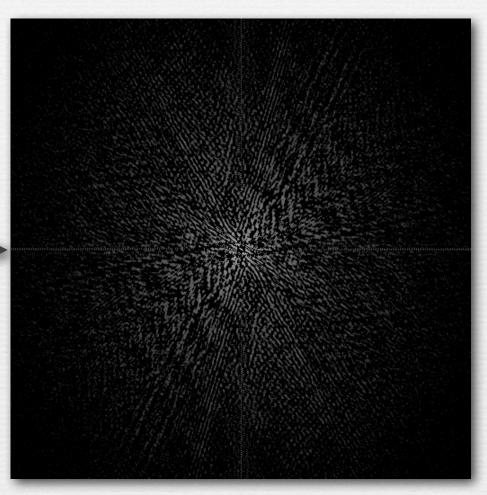

FFT(image)

#### Sharpening in the Fourier domain

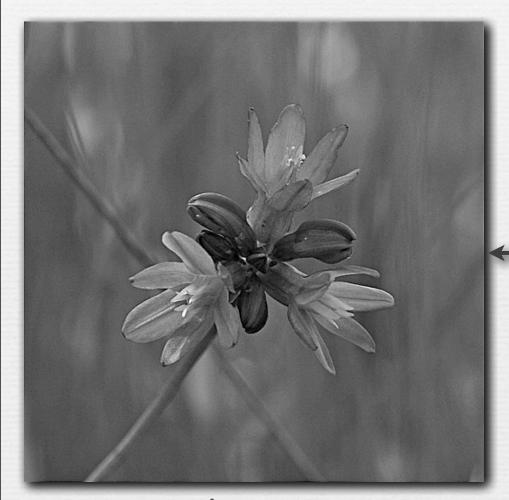

image

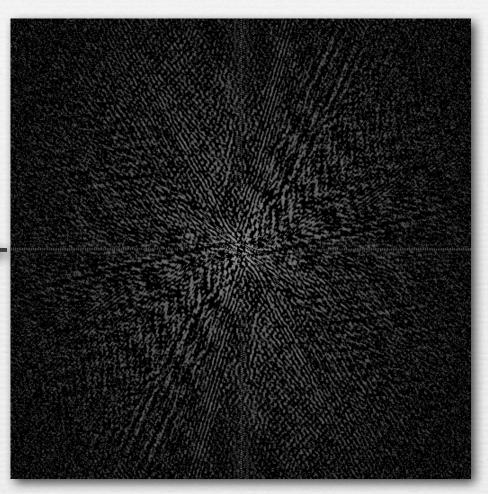

FFT(image)

#### Q. What does this filtering operation do?

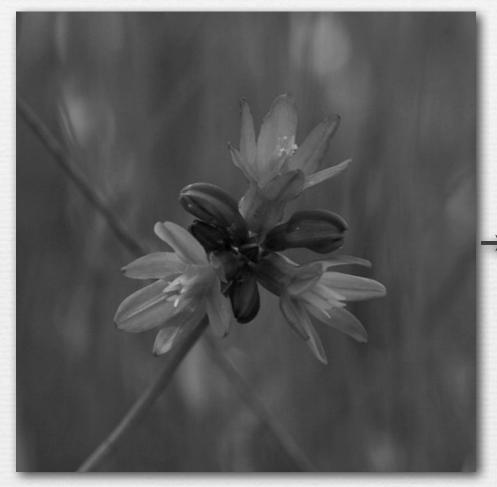

image

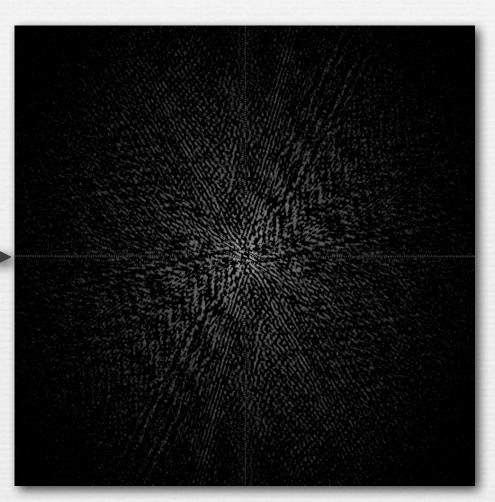

FFT(image)

## Blurring in x, sharpening in y

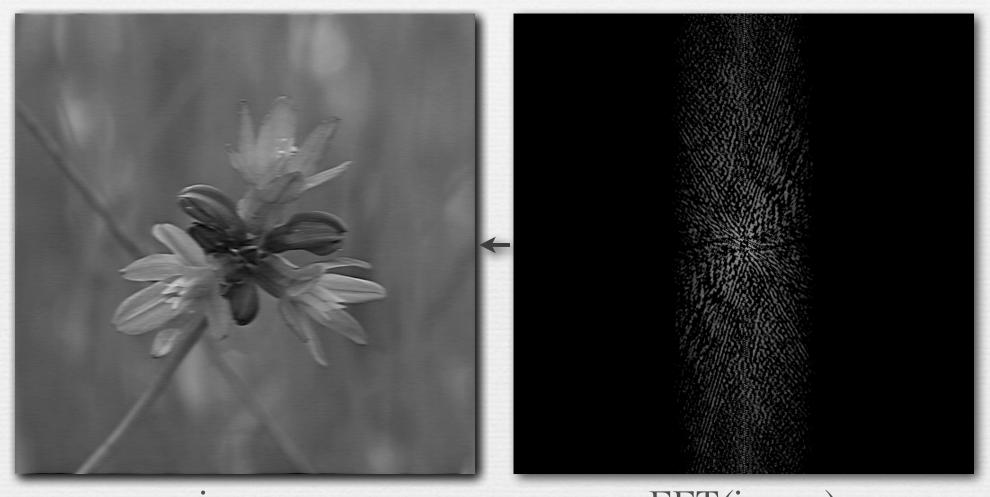

image

argh, astigmatism!

FFT(image)

#### Describing sharpness in images: the modulation transfer function (MTF)

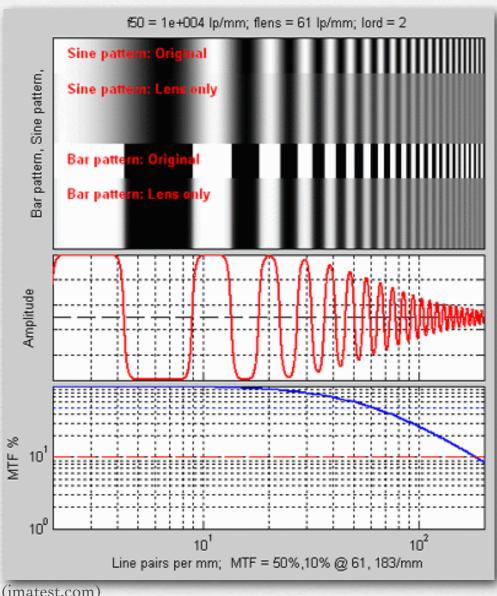

the amount of each spatial frequency that can be reproduced by an optical system

#### Two different MTF curves

- in one curve, contrast stays high, but drops off at a relatively low resolution
- → in the other curve, higher-resolution features are preserved, but contrast is low throughout

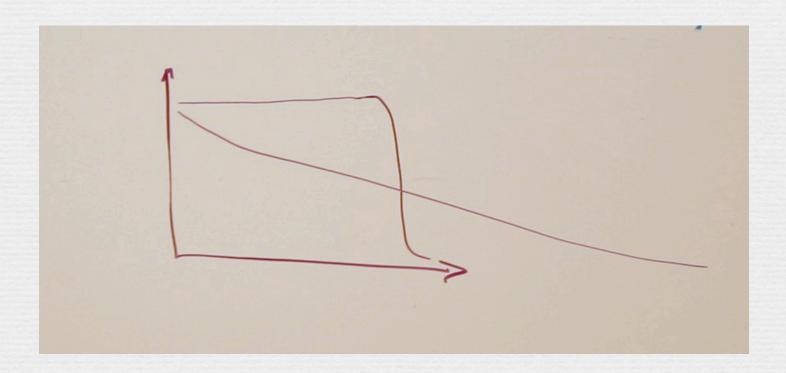

#### Sharpness versus contrast

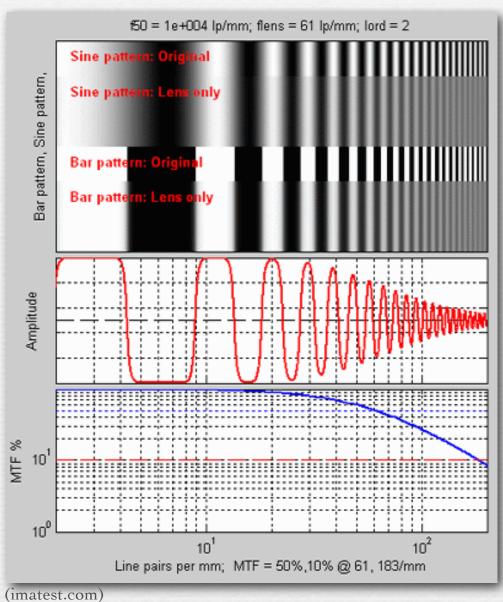

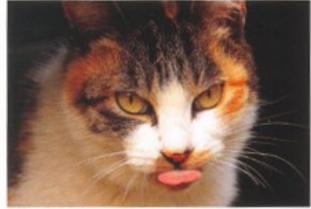

A:Resolving power and contrast are both good

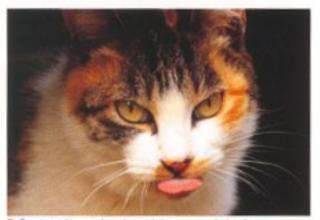

B:Contrast is good and resolving power is bad

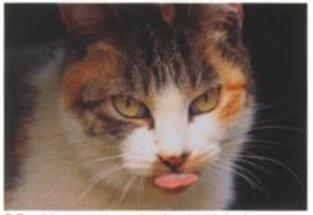

C:Resolving power is good and contrast is bad

(Canon)

#### Recap

- ◆ any image can be equivalently represented by its Fourier transform, a.k.a. frequency or spectral representation
  - weighted sum of sine and cosine component images
  - each having a frequency, intensity, and orientation in the plane
- filtering, for example blurring or sharpening, can be implemented by amplifying or attenuating selected frequencies
  - i.e. brightening or darkening selected sine or cosine components relative to others, while maintaining same average over all components
  - attenuating high frequencies ≈ low-pass-filtering ≈ blurring
  - attenuating low frequencies ≈ *high-pass filtering* ≈ sharpening
  - filtering this way is slow
- ♦ MTF measures preservation of frequencies by an optical system
  - subjective image quality depends on both sharpness and contrast

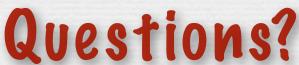

### Spatial resolution of display media

pitch = 
$$\Delta x \stackrel{\downarrow}{=}$$

density = 
$$1/\Delta x$$

- ◆ Example #1: Macbook Pro (laptop)
  - 900 pixels on 8" high display
  - $\Delta x = 8''/900 \text{ pixels} = 0.0089''/\text{pixel}$
  - $1/\Delta x = 112 \text{ dpi (dots per inch)}^*$
- Line printers are 300 dpi. This is why we don't like reading on laptops.

- ◆ Example #2: Kindle 2
  - 800 pixels on 4.8" high display
  - $1/\Delta x = 167 \, \mathrm{dpi}$
- ◆ Example #3: iPad
  - 768 pixels on 5.8" high display
  - $1/\Delta x = 132 \text{ dpi}$

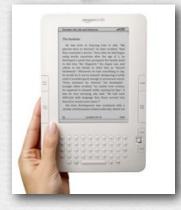

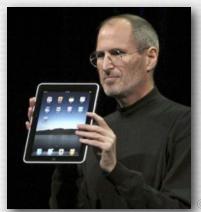

## Spatial frequency on the retina

assume the minimum period *p* of a sine wave is a black-white pixel pair

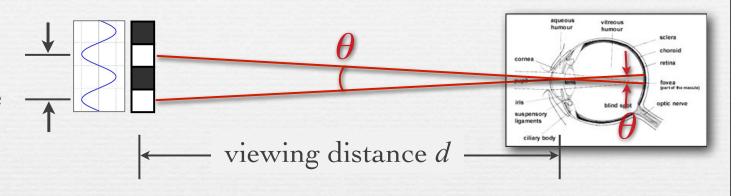

- ♦ Example #1: Macbook Pro viewed at d = 18"
  - 900 pixels on 8" high display,  $p = 2 \times 0.0089$ "
  - retinal arc  $\theta$  = 2 arctan  $(p/2d) = 0.057^{\circ}$
  - spatial frequency on retina  $1/\theta = 17.6$  cycles per degree

Q. What is the acuity of the human visual system?

# Human spatial sensitivity (Campbell-Robson Chart)

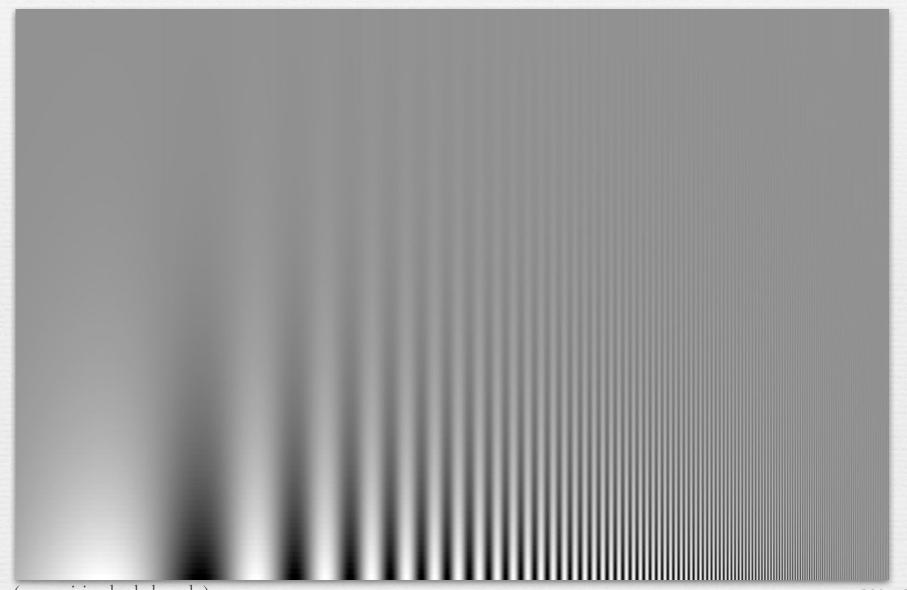

#### Human spatial sensitivity

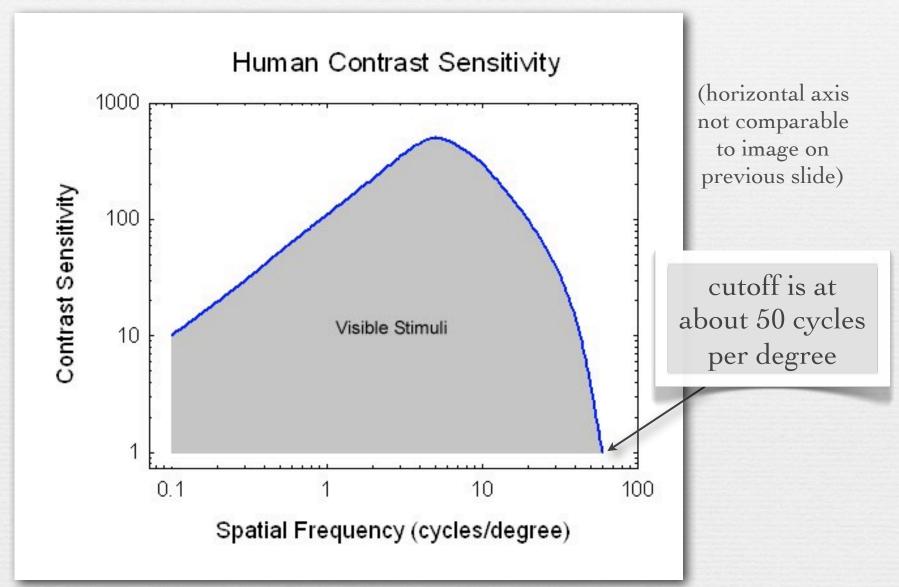

## Spatial frequency on the retina

assume the minimum period *p* of a sine wave is a black-white pixel pair

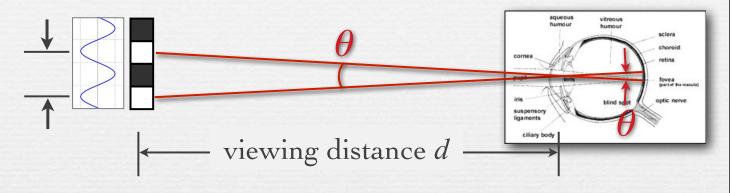

- ♦ Example #1: Macbook Pro viewed at d = 18"
  - 900 pixels on 8" high display, so  $p = 2 \times 0.0089$ "
  - retinal arc  $\theta$  = 2 arctan  $(p/2d) = 0.057^{\circ}$
  - spatial frequency on retina  $1/\theta = 17.6$  cycles per degree

not nearly as high as human acuity

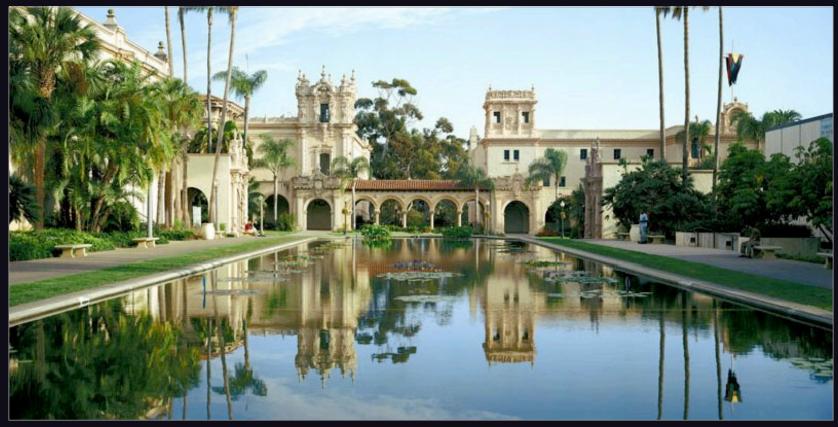

(Graham Flint)

Balboa Park, San Diego

(original is  $40K \times 20K$  pixels, Gates Hall print is  $72" \times 36"$ )

## Spatial frequency on the retina

assume the minimum period *p* of a sine wave is a black-white pixel pair

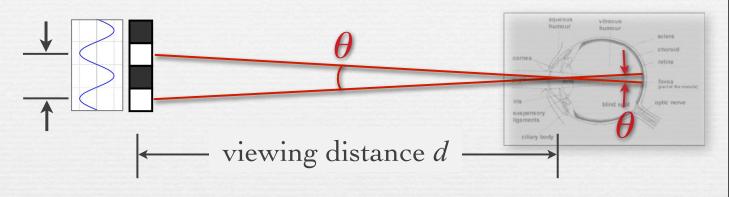

- ♦ Example #1: Macbook Pro viewed at d = 18"
  - 900 pixels on 8" high display,  $p = 2 \times 0.0089$ "
  - retinal arc  $\theta$  = 2 arctan  $(p/2d) = 0.057^{\circ}$
  - spatial frequency on retina  $1/\theta = 17.6$  cycles per degree
- ♦ Example #2: gigapixel photo viewed at d = 48"
  - 20,000 pixels on 36" high print,  $p = 2 \times 0.0018$ "
  - spatial frequency on retina  $1/\theta = 232$  cycles per degree

way beyond human acuity

#### Human acuity & circle of confusion

- ♦ the maximum allowable circle of confusion (C) in a photograph can be computed from human spatial acuity projected onto the intended display medium
- ◆ Example: photographic print from viewed at 12"
  - max human acuity on retina  $1/\theta \approx 50$  cycles per degree
  - minimum detectable retinal arc  $\theta \approx 0.02^{\circ}$
  - minimum feature size  $p = 2 \times 12$ "  $\times tan(\theta/2) = 0.0043$ " (0.1mm)
- ♦ assume 5" × 7" print and Canon 5D II (5616 × 3744 pixels)
  - 5" / 3744 pixels = 0.0017"/pixel (0.04mm)
  - therefore, circle of confusion can be 2.5 pixels wide before it's blurry
  - $C = 6.4\mu$  per pixel × 2.5 pixels =  $16\mu$

#### Recap

- spatial resolution of display media is measured by
  - pitch (distance between dots or pixels) or density (dots per inch)
- ♦ effect on human observers is measured by
  - retinal angle (degrees of arc) or frequency (cycles per degree)
  - depends on viewing distance
- ♦ human spatial acuity is about 50 cycles per degree
  - depends on contrast
  - convert back to pitch to obtain circle of confusion for depth of field

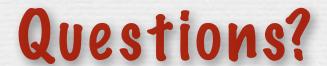

## Sampling and aliasing

#### abstract function

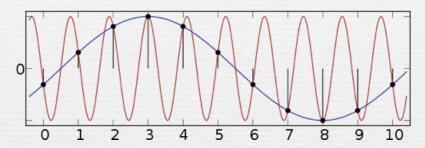

#### spatial aliasing in images

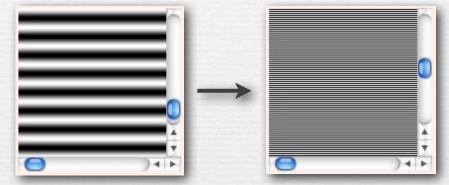

(http://ptolemy.eecs.berkeley.edu/eecs20/week13/moire.html)

 aliasing is high frequencies masquerading as low frequencies due to insufficiently closely spaced samples

#### Sampling and aliasing

#### abstract function

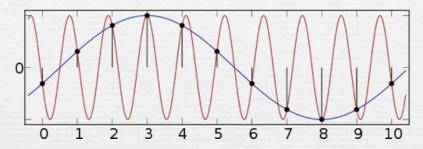

#### temporal aliasing

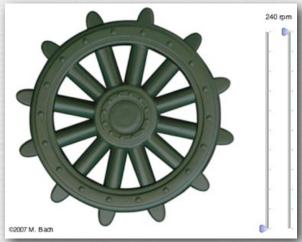

(http://www.michaelbach.de/ot/mot\_wagonWheel/index.html)

#### spatial aliasing in images

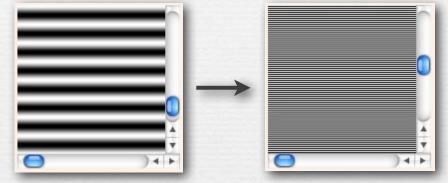

(http://ptolemy.eecs.berkeley.edu/eecs20/week13/moire.html)

#### temporal aliasing in audio

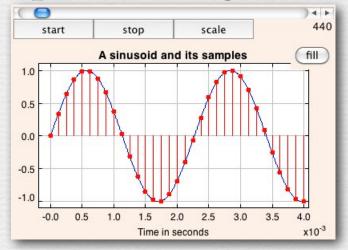

(http://ptolemy.eecs.berkeley.edu/eecs20/week13/aliasing.html)

### Fourier analysis of aliasing

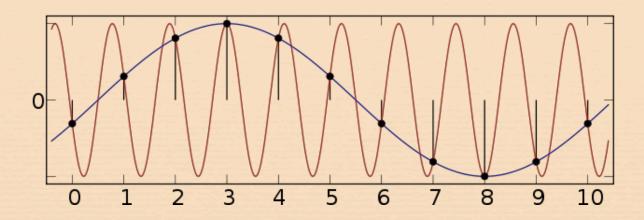

→ Nyquist-Shannon sampling theorem: a function having frequencies no higher than *n* can be completely determined by samples spaced 1 / 2*n* apart

$$f_{sampling} > 2 \times f_{cutoff}$$

#### Retinal sampling rate

- the human retina consists of discrete sensing cells
- therefore, the retina performs sampling
- sampling theory says  $f_{sampling} > 2 \times f_{cutoff}$
- → if observed human cutoff is 50 cycles per degree, then its sampling rate must be > 100 samples per degree
- this agrees with observed retinal cell spacing!

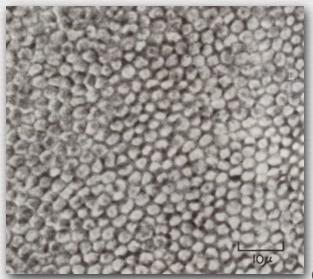

spacing between L,M cone cells is  $1\mu \approx 30$  arc-seconds (1/120°)

(Cornsweet)

#### Retinal sampling rate

- the human retina consists of discrete sensing cells
- therefore, the retina performs sampling
- sampling theory says  $f_{sampling} > 2 \times f_{cutoff}$
- → if observed human cutoff is 50 cycles per degree, then its sampling rate must be > 100 samples per degree
- this agrees with observed retinal cell spacing!

yes, almost equal to human acuity

- ◆ Example #3: iPhone 4 "Retina Display" viewed at 12" inches
  - 960 pixels on 2.94" high display
  - $1/\Delta x = 326 \, \mathrm{dpi}$
  - spatial frequency on retina = 34 cycles per degree

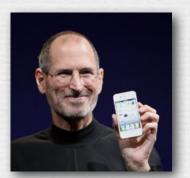

### Vernier acuity (a.k.a. hyperacuity)

- we can detect jaggies as small as
  5 seconds of retinal arc (1/720°)
  - even though our cells are spaced
     30 seconds apart
  - to make such jaggies invisible, the iPhone display would need to be 5,760 pixels vertically !!

## Aliasing in photography

- → a lens creates a focused image on the sensor
- \* suppose the sensor measured this image at points on a 2D grid, but ignored the imagery between points?
  - a.k.a. point sampling

#### Simulation of point sampling

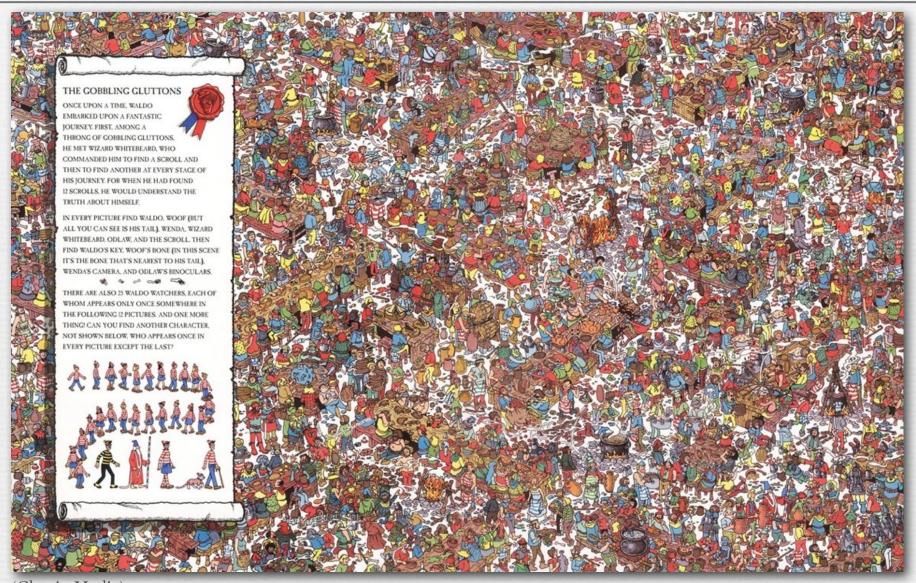

(Classic Media)

digital image, 1976 x 1240 pixels

#### Simulation of point sampling

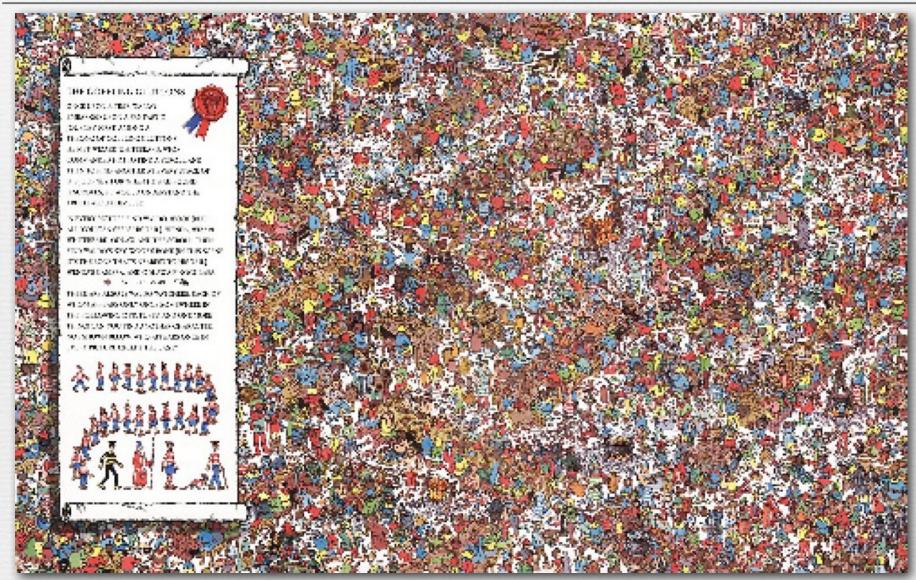

## Prefiltering to avoid aliasing

♦ before sampling, remove (or at least attenuate) sine waves of frequency greater than half the sampling rate

$$f_{cutoff} < \frac{1}{2} f_{sampling}$$

replace removed waves with their average intensity (gray in this case)

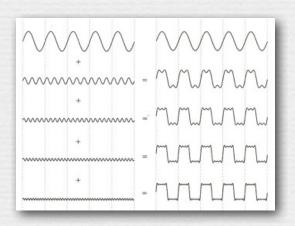

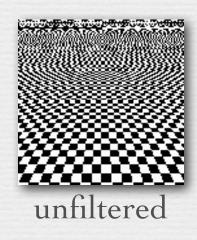

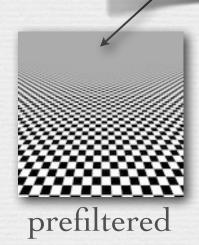

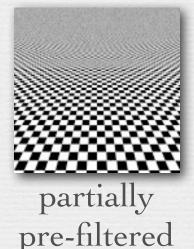

## Methods for prefiltering

- → method #1: frequency domain
  - 1. convert image to frequency domain
  - 2. multiply by low-pass filter (removes frequencies above  $f_{cutoff}$ )
  - 3. convert back to spatial domain
  - 4. perform point sampling as before
  - conversions are slow
  - not clear how to apply this method to images in a camera
- ♦ method #2: spatial domain
  - 1. convolve image by low-pass filter
  - 2. perform point sampling as before

filters for use in frequency versus spatial domains are related but are not the same

- direct and faster
- equivalent to method #1 (proof is beyond scope of this course)

 replace each input value with a weighted sum of itself and its neighbors, with weights given by a filter function

$$f[x] * g[x] = \sum_{k=-\infty}^{\infty} f[k] \cdot g[x-k]$$

input signal f[x]

| 1 | 3 | 0 | 4 | 2 | 1 |  |
|---|---|---|---|---|---|--|
|   |   |   |   |   |   |  |

filter g[x]

 $\operatorname{output} f[x] * g[x]$ 

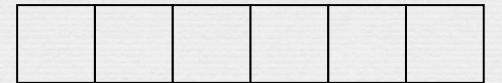

 replace each input value with a weighted sum of itself and its neighbors, with weights given by a filter function

$$f[x] * g[x] = \sum_{k=-\infty}^{\infty} f[k] \cdot g[x-k]$$

input signal f[x]

1 3 0 4 2 1

1 2

notice that the filter gets flipped when applied

 $\operatorname{output} f[x] * g[x]$ 

7

 replace each input value with a weighted sum of itself and its neighbors, with weights given by a filter function

$$f[x] * g[x] = \sum_{k=-\infty}^{\infty} f[k] \cdot g[x-k]$$

input signal f[x]

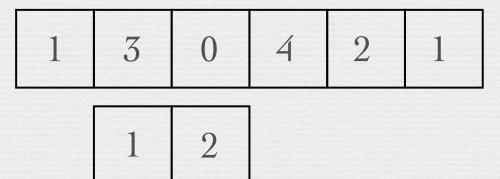

 $\operatorname{output} f[x] * g[x]$ 

| 7 | 3 |                   |                                |  |
|---|---|-------------------|--------------------------------|--|
|   |   | the second second | AND THE PERSON NAMED IN COLUMN |  |

 replace each input value with a weighted sum of itself and its neighbors, with weights given by a filter function

$$f[x] * g[x] = \sum_{k=-\infty}^{\infty} f[k] \cdot g[x-k]$$

input signal f[x]

| 1 | 3 | 0 | 4 | 2 | 1 |  |
|---|---|---|---|---|---|--|
|   |   | 1 | 2 |   |   |  |

 $\operatorname{output} f[x] * g[x]$ 

| 7 | 3 | 8 |  |  |
|---|---|---|--|--|
|   |   |   |  |  |

#### More convolution formulae

→ 1D discrete: defined only on the integers

$$f[x] * g[x] = \sum_{k=-\infty} f[k] \cdot g[x-k]$$

+ 1D continuous: defined on the real line

$$f(x) * g(x) = \int_{-\infty}^{\infty} f(\tau) \cdot g(x - \tau) d\tau$$

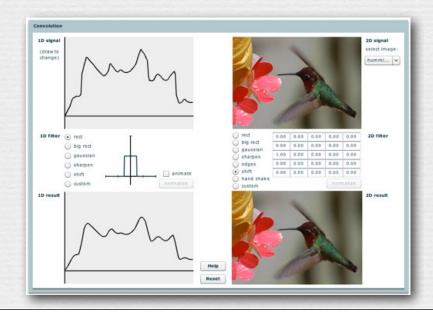

#### (FLASH DEMO)

http://graphics.stanford.edu/courses/ cs178/applets/convolution.html

#### More convolution formulae

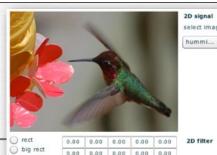

→ 1D discrete: defined only on the integers

$$f[x] * g[x] = \sum_{k=-\infty} f[k] \cdot g[x-k]$$

+ 1D continuous: defined on the real line

$$f(x) * g(x) = \int_{-\infty}^{\infty} f(\tau) \cdot g(x - \tau) d\tau$$

 $\star$  2D discrete: defined on the x, y integer grid

$$f[x,y] * g[x,y] = \sum_{i=-\infty}^{\infty} \sum_{j=-\infty}^{\infty} f[i,j] \cdot g[x-i,y-j]$$

 $\star$  2D continuous: defined on the *x*, *y* plane

$$f(x,y) * g(x,y) = \int_{\tau_1 = -\infty}^{\infty} \int_{\tau_2 = -\infty}^{\infty} f(\tau_1,\tau_2) \cdot g(x-\tau_1,y-\tau_2) d\tau_1 d\tau_2$$

2D result

## Prefiltering reduces aliasing

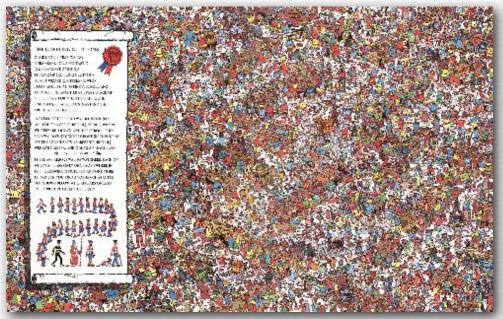

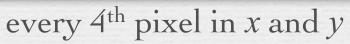

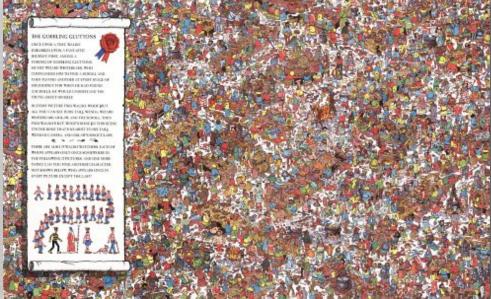

convolved by 4x4 pixel rect, then sampled every 4th pixel

## Prefiltering & sampling in photography

- photography consists of convolving the focused image by a 2D rect filter, then sampling on a 2D grid
  - each point on this grid is called a pixel
- → if convolution is followed by sampling, you only need to compute the convolution at the sample positions
  - for a rect filter of width equal to the sample spacing, this is equivalent to measuring the average intensity of the focused image in a grid of abutting squares
  - this is exactly what a digital camera does
- the width of the rect is typically equal to the spacing between sample positions
  - narrower leaves aliasing; wider produces excessive blur

# Prefiltering & sampling in photography (contents of whiteboard)

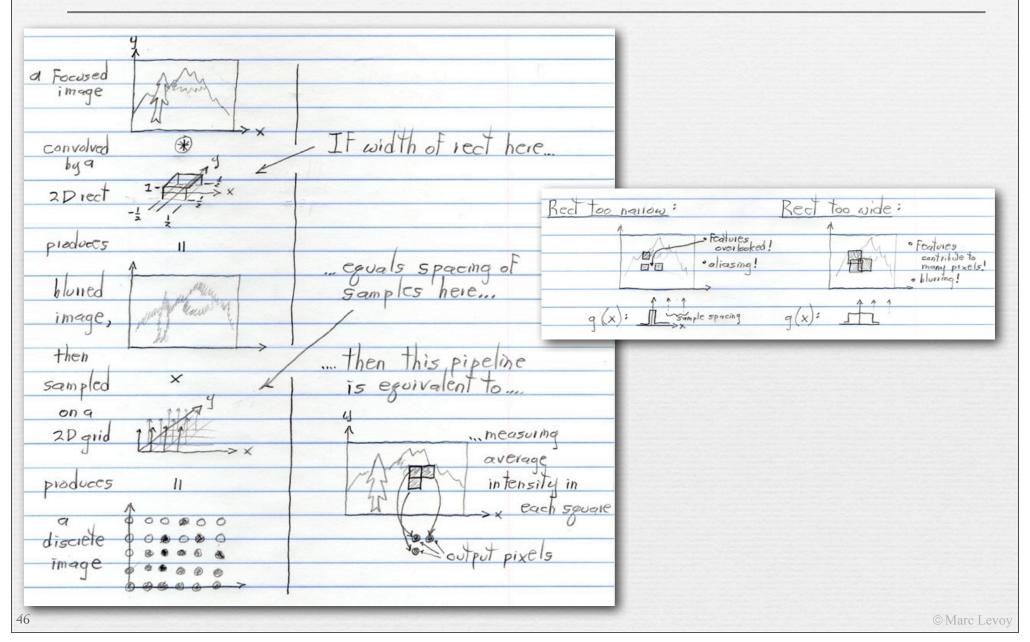

## Prefiltering versus postfiltering

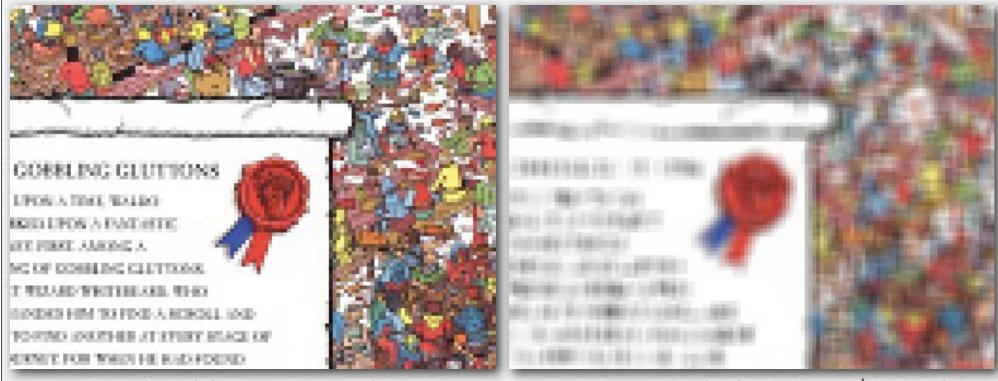

convolved by 4x4 pixel rect, then sampled every 4<sup>th</sup> pixel point sampled every 4<sup>th</sup> pixel, then convolved by 4×4 pixel rect

aliasing is high frequencies masquerading as low frequencies;
 it cannot be removed by postfiltering without destroying the image

## Upsizing/downsizing in Photoshop

- → reconstruction is the conversion of a discrete (i.e. sampled) image into a continuous image by interpolation between the available samples
  - interpolation can be modeled as (another) convolution
- \* *resampling* is the conversion of a discrete image into a second discrete image having more or fewer samples
  - 1. interpolate between samples to create a continuous image
  - 2. prefilter to remove frequencies that would otherwise alias
  - 3. point sample at the new rate
  - these steps can be simplified into a single discrete convolution

## Interpolation via convolution (contents of whiteboard)

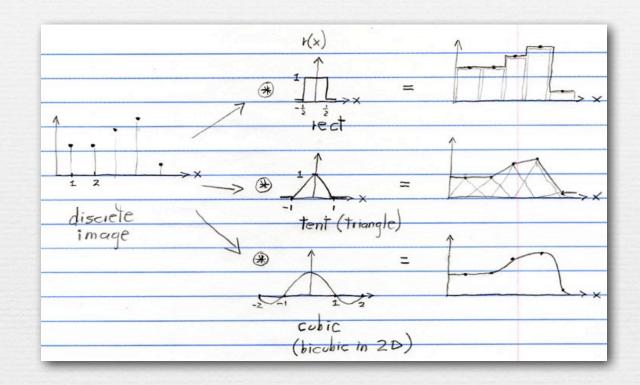

- $\star$  if the input is a discrete (i.e. sampled) function, then convolution can be treated as placing an vertically-scaled copy of the filter r(x) at each sample position as shown, summing the results, and dividing by the area under the filter (1.0 in the cases shown)
- the effect is to interpolate between the samples, hence reconstructing a continuous function from the discrete function

#### Recap

- aliasing is high frequencies masquerading as low frequencies due to insufficiently closely spaced samples
- reduce aliasing by prefiltering the input before sampling
  - implement by multiplication in the frequency domain
  - or convolution in the spatial domain
  - in the spatial domain, the prefilter is denoted g(x)
  - cannot remove aliasing by postfiltering, i.e. filtering after sampling
- in digital photography:
  - g(x) is a pixel-sized rect, thus averaging intensity over areas
  - if the rect is too small, aliasing occurs; solve with antialiasing filter

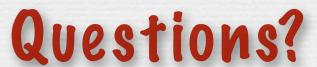

## Sampling versus quantization

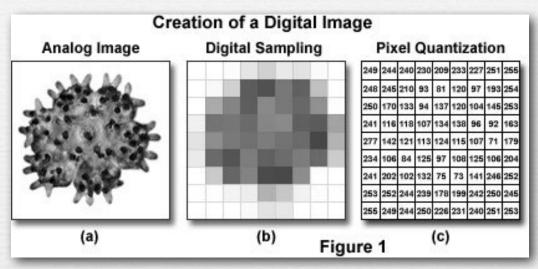

(http://learn.hamamatsu.com/articles/digitalimagebasics.html)

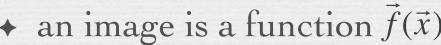

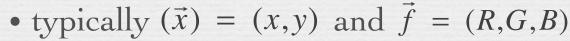

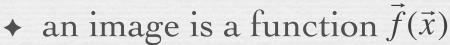

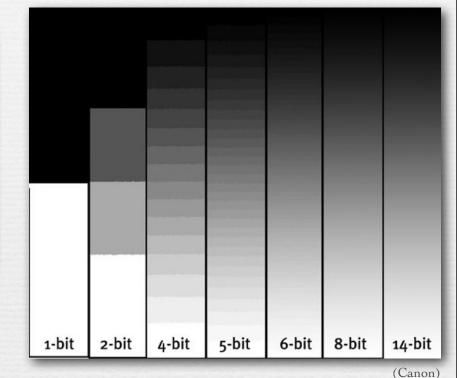

- $\bullet$  we sample the domain  $(\vec{x})$  of this function as pixels
- $\bullet$  we quantize the range  $\hat{f}$  of this function as intensity levels

8 bits × R,G,B = 24 bits per pixel

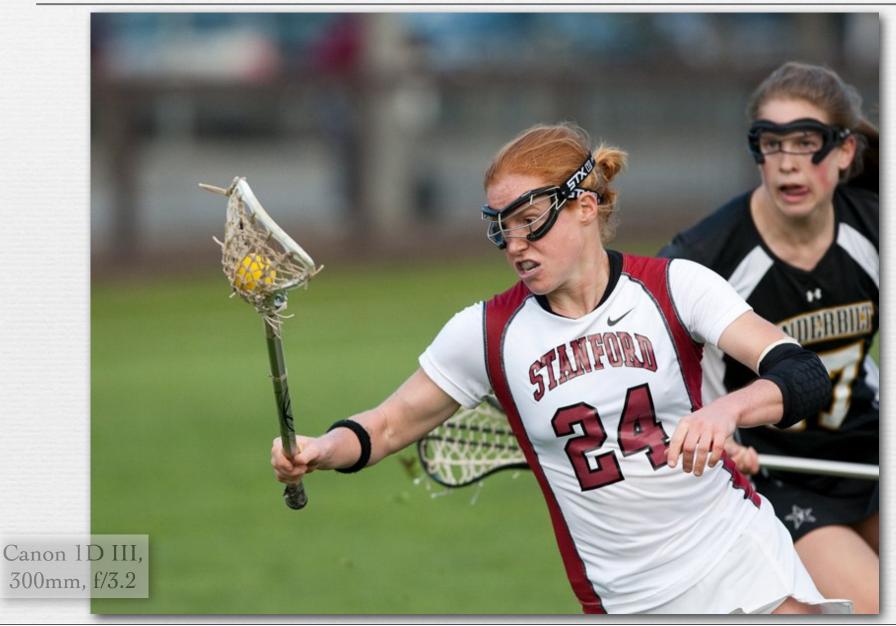

8 bits × R,G,B = 24 bits per pixel

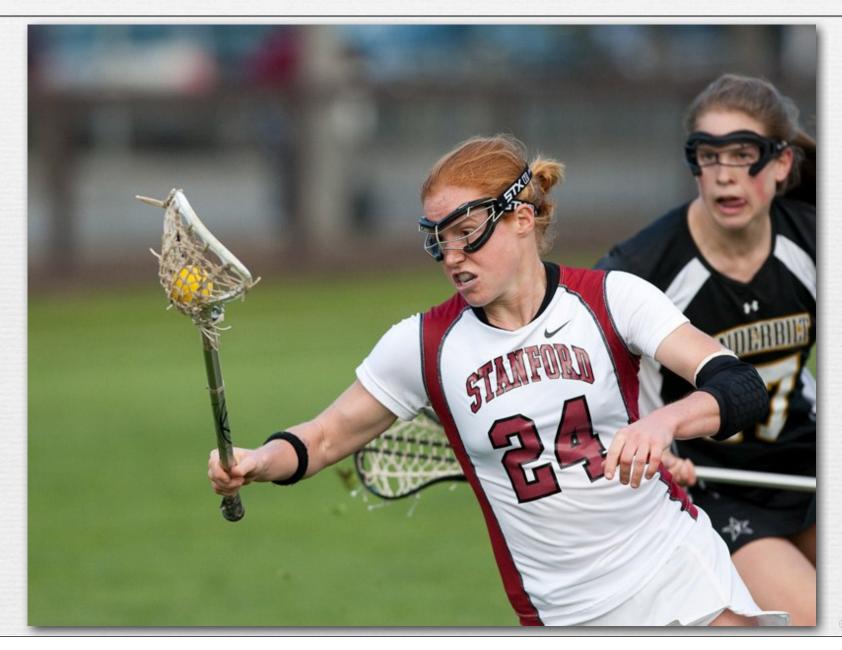

6 bits × R,G,B = 18 bits per pixel

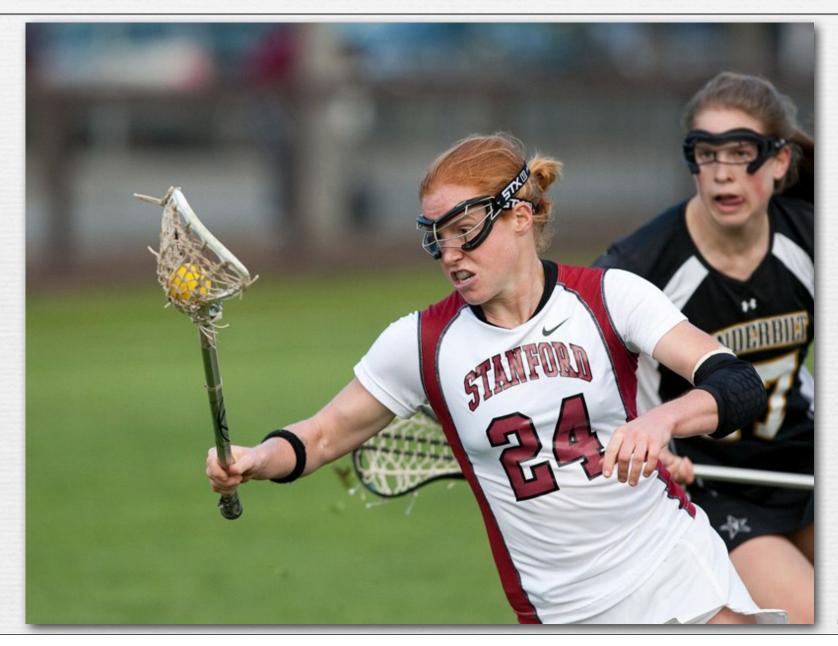

5 bits × R,G,B = 15 bits per pixel

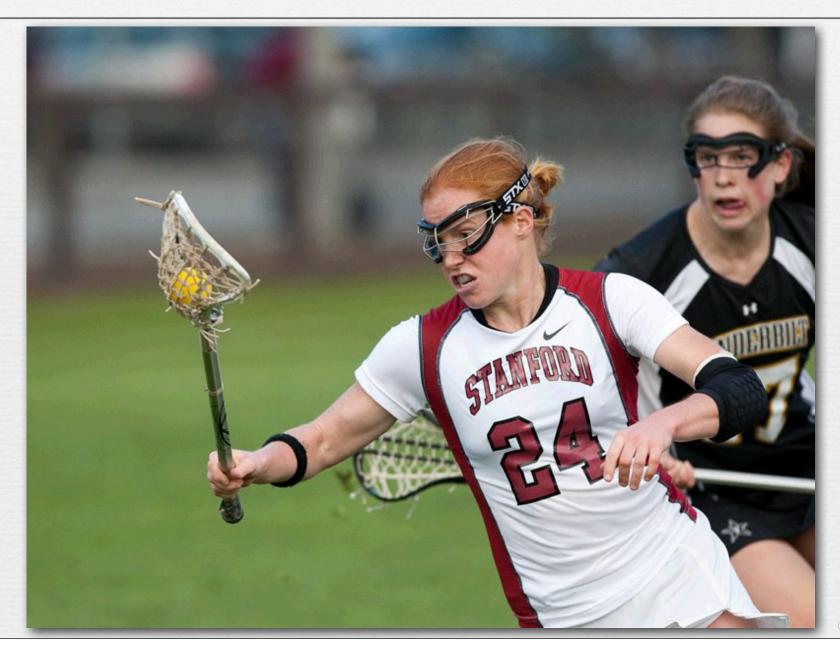

4 bits × R,G,B = 12 bits per pixel

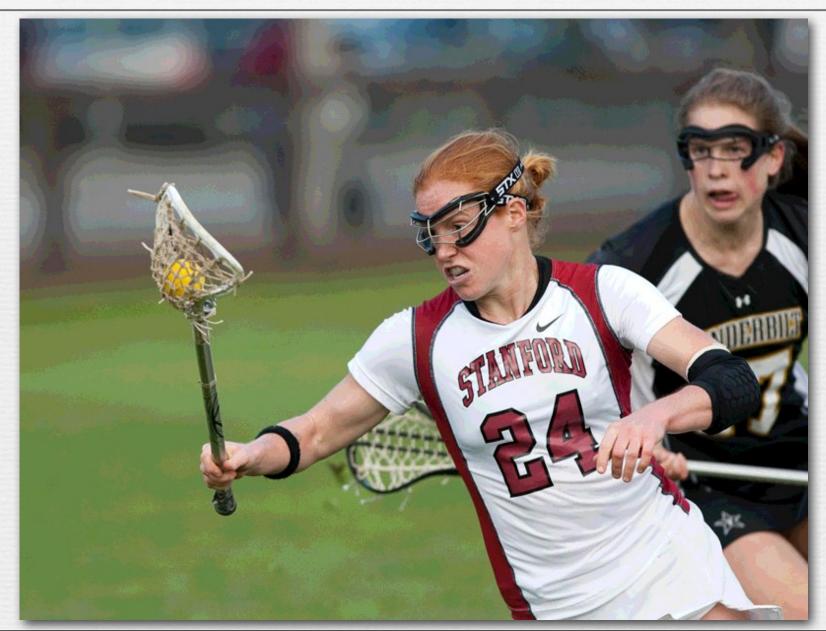

3 bits × R,G,B = 9 bits per pixel

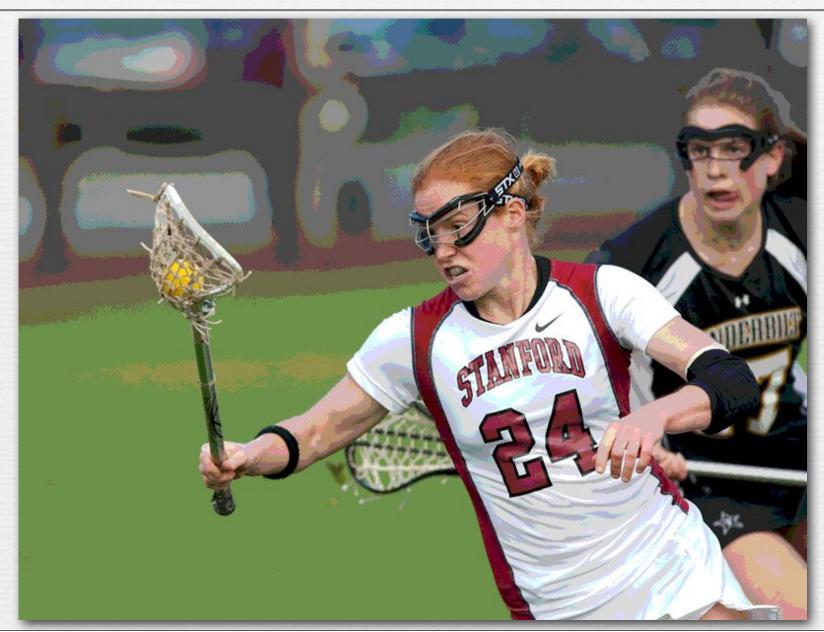

256 colors (8 bits) uniformly distributed across RGB cube, patterned dithering in Photoshop

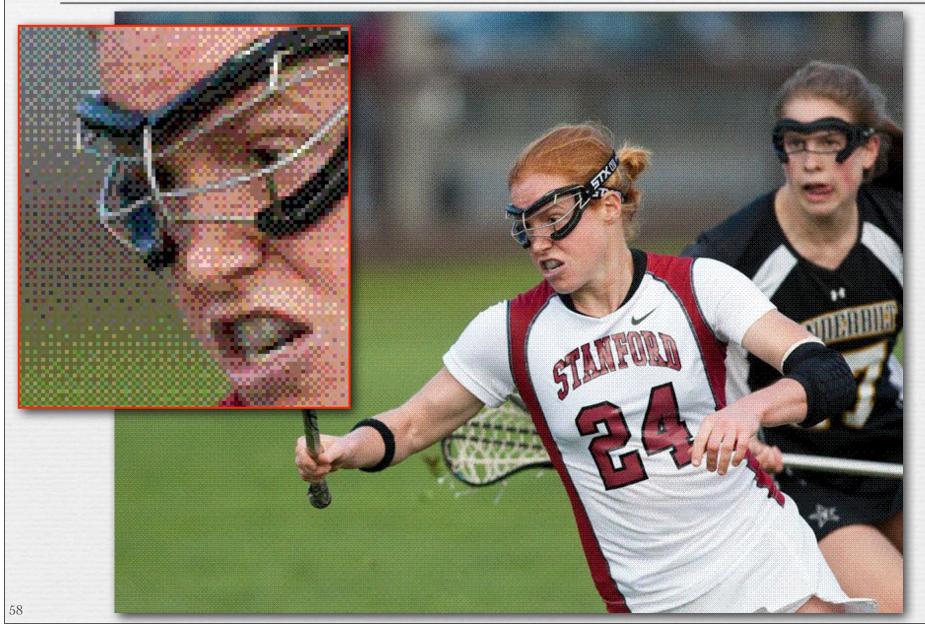

256 colors (8 bits) adaptively distributed across RGB cube, patterned dithering in Photoshop

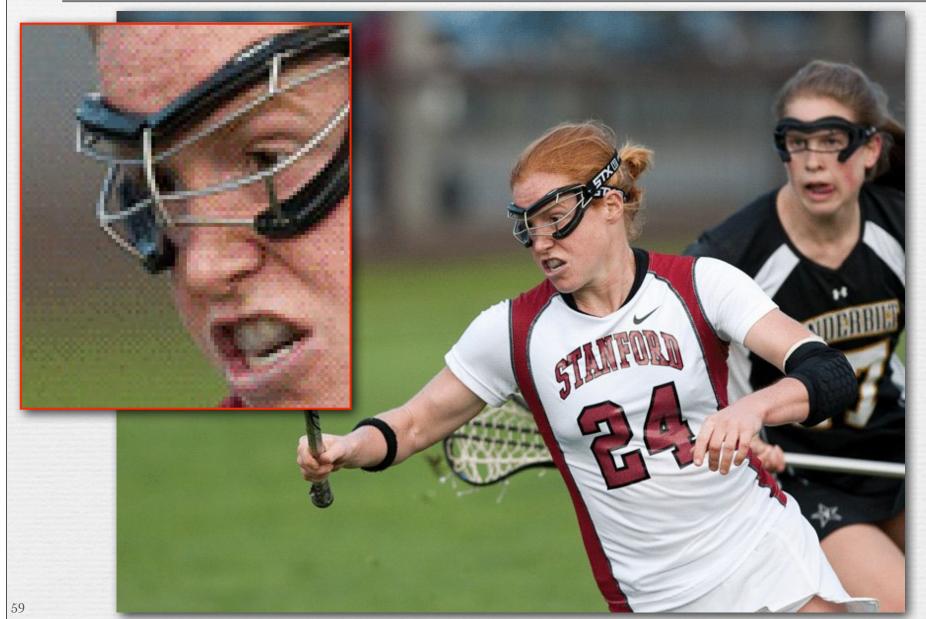

## Dithering versus halftoning

- *→ dithering* for display (on a screen)
  - palette of a few hundred colors (uniform or adaptive)
  - flip some pixels in each neighborhood to the next available color in the palette to approximate intermediate colors when viewed from a distance

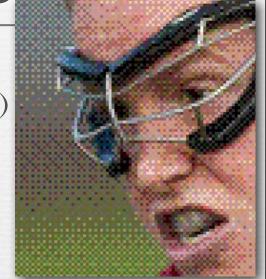

- halftoning for printing (on paper)
  - palette of only 3 or 4 primary colors
  - print each primary as a grid of dots, superimposed but slightly offset from the other primaries, and vary dot size locally to approximate intermediate colors
- ♦ both techniques are applicable to full-color or black and white imagery
- both trade off spatial resolution to obtain more colors, hence to avoid quantization (contouring)

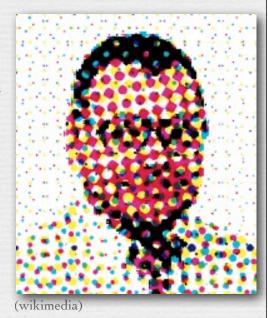

Dithering versus halftoning

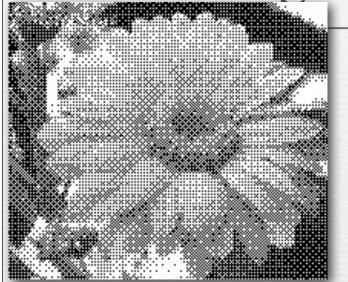

binary dithering

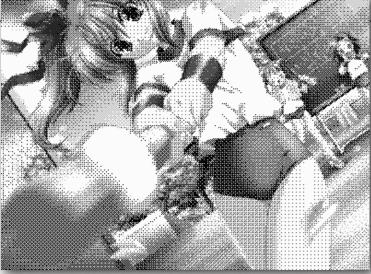

grayscale dithering

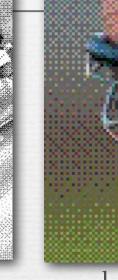

color dithering

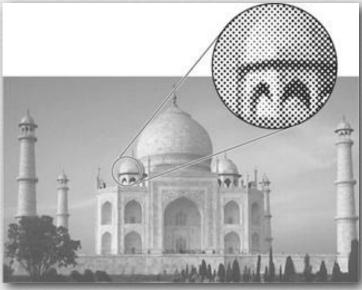

grayscale halftoning

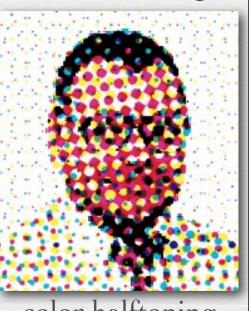

color halftoning

(see <a href="http://bisqwit.iki.fi/jutut/colorquant/">http://bisqwit.iki.fi/jutut/colorquant/</a> for more examples)

### Recap

- \* sampling describes where in its domain you measure a function
  - for uniformly spaced samples, you can specify a sampling rate
  - if the sampling rate is too low, you might suffer from aliasing
  - you can reduce aliasing by prefiltering
- quantization describes how you represent these measurements
  - for uniformly spaced levels, you can specify a bit depth
  - if the bit depth is too low, you might suffer from contouring
  - you can reduce contouring by *dithering* (if displaying the image on a screen) or *halftoning* (if printing it on paper)

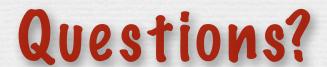

#### Slide credits

→ Pat Hanrahan

Cornsweet, T.N., Visual Perception, Kluwer Academic Press, 1970.